## **TechNote**

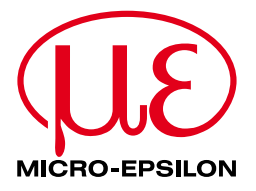

## T029 // Windows 10 Update – Problem mit TIM Kameras

Aufgrund der neuen Datenschutzbestimmungen hat Microsoft ein Update für Windows 10 veröffentlicht, welches zur Folge haben kann, dass der Zugriff auf die TIM-Kamera eingeschränkt ist. In diesem Fall wird folgende Fehlermeldung angezeigt:

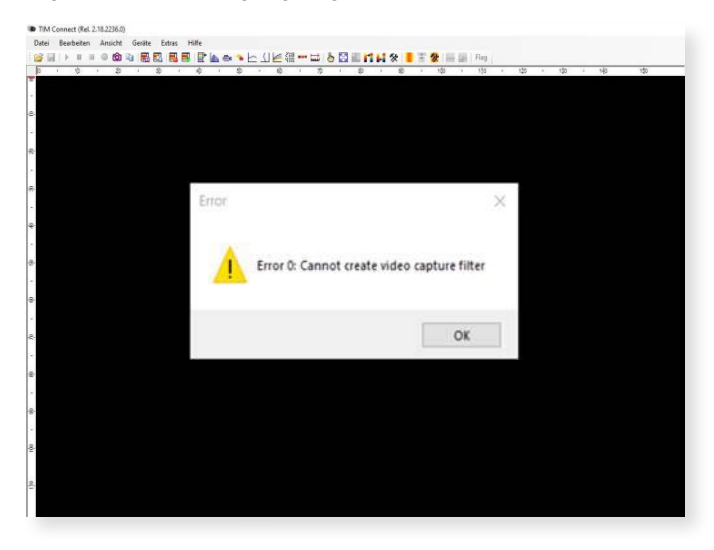

Die Kamera wird zwar von Windows erkannt, der Datenaustausch bzw. die Bildverarbeitung zwischen Windows und der Kamera sind jedoch blockiert. Um dies zu beheben folgen Sie bitte der Anleitung auf Ihrem Windows-Gerät:

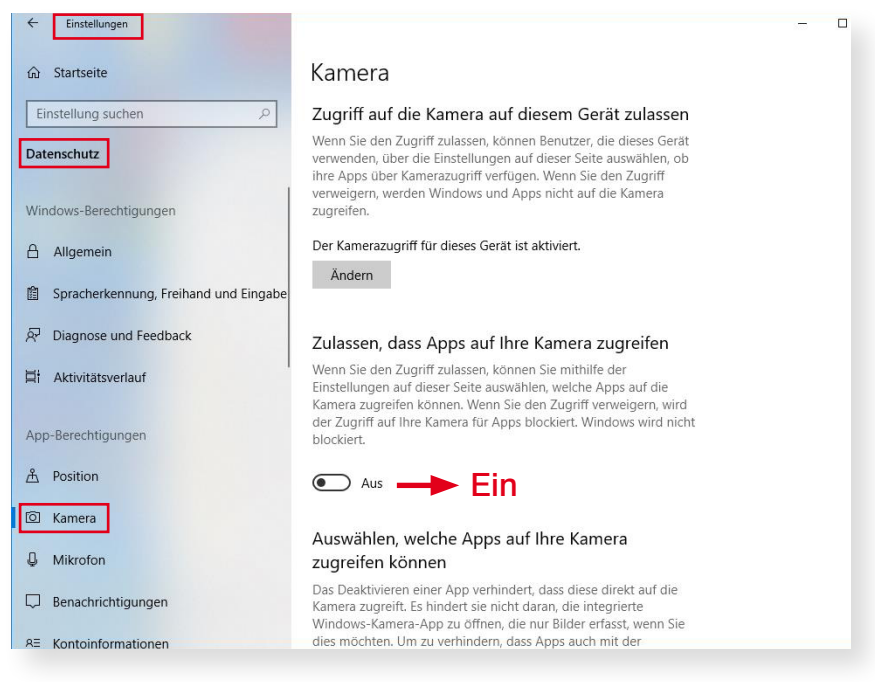

- 1. Wählen Sie "Einstellungen"
- 2. Gehen Sie auf "Datenschutz"
- 3. Stellen Sie sicher, dass bei "App-Berechtigungen" der Kamera der Switch "Zulassen, dass Apps auf Ihre Kamera zugreifen" auf "Ein" ist.